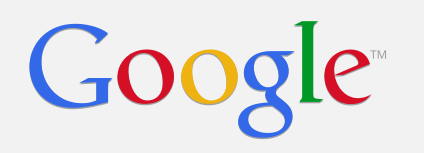

# 2014 Chrome OS Firmware Summit

Chrome EC

- Chrome EC is open source
	- [chromiumos/platform/ec.git](https://chromium.googlesource.com/chromiumos/platform/ec/)
- Chrome EC is designed for security
	- RO and RW regions
	- RW update is signed and handled by host firmware
	- EC Software Sync is part of Verified Boot
- Support for different ARM SOCs
	- Texas Instruments Stellaris Cortex-M4
	- ST Micro STM32 Cortex-M3
	- More in progress...

### Source Tree Layout

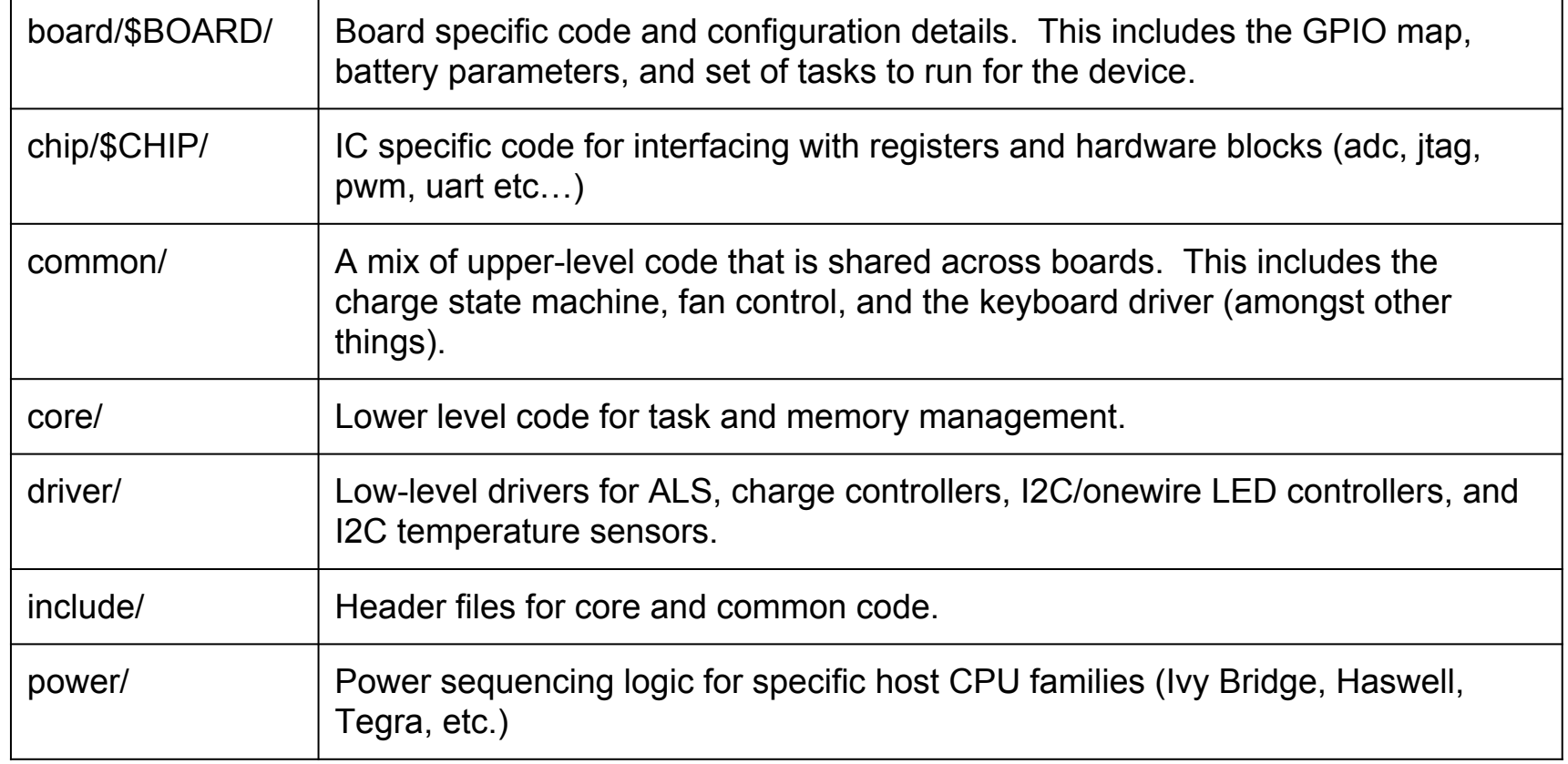

### Source Tree Layout (continued)

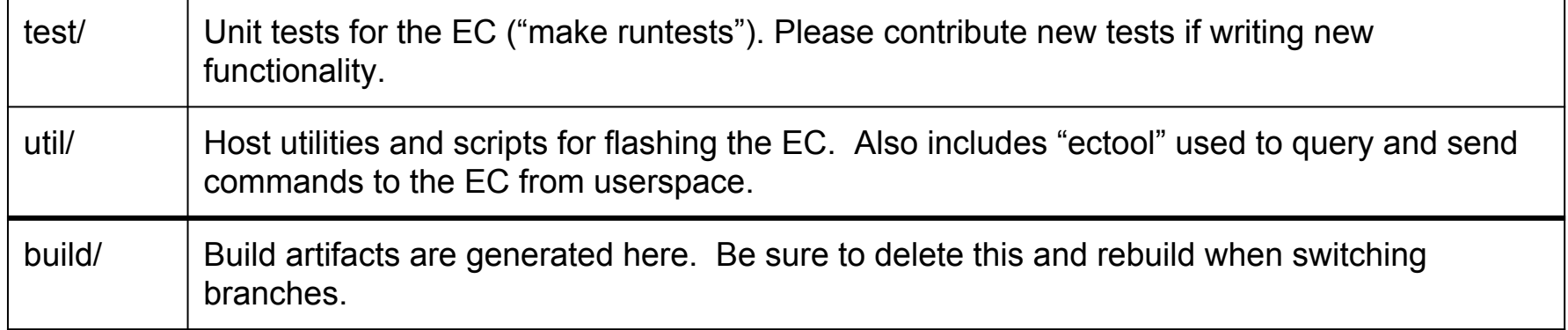

Google<sup>®</sup>

## Terminology

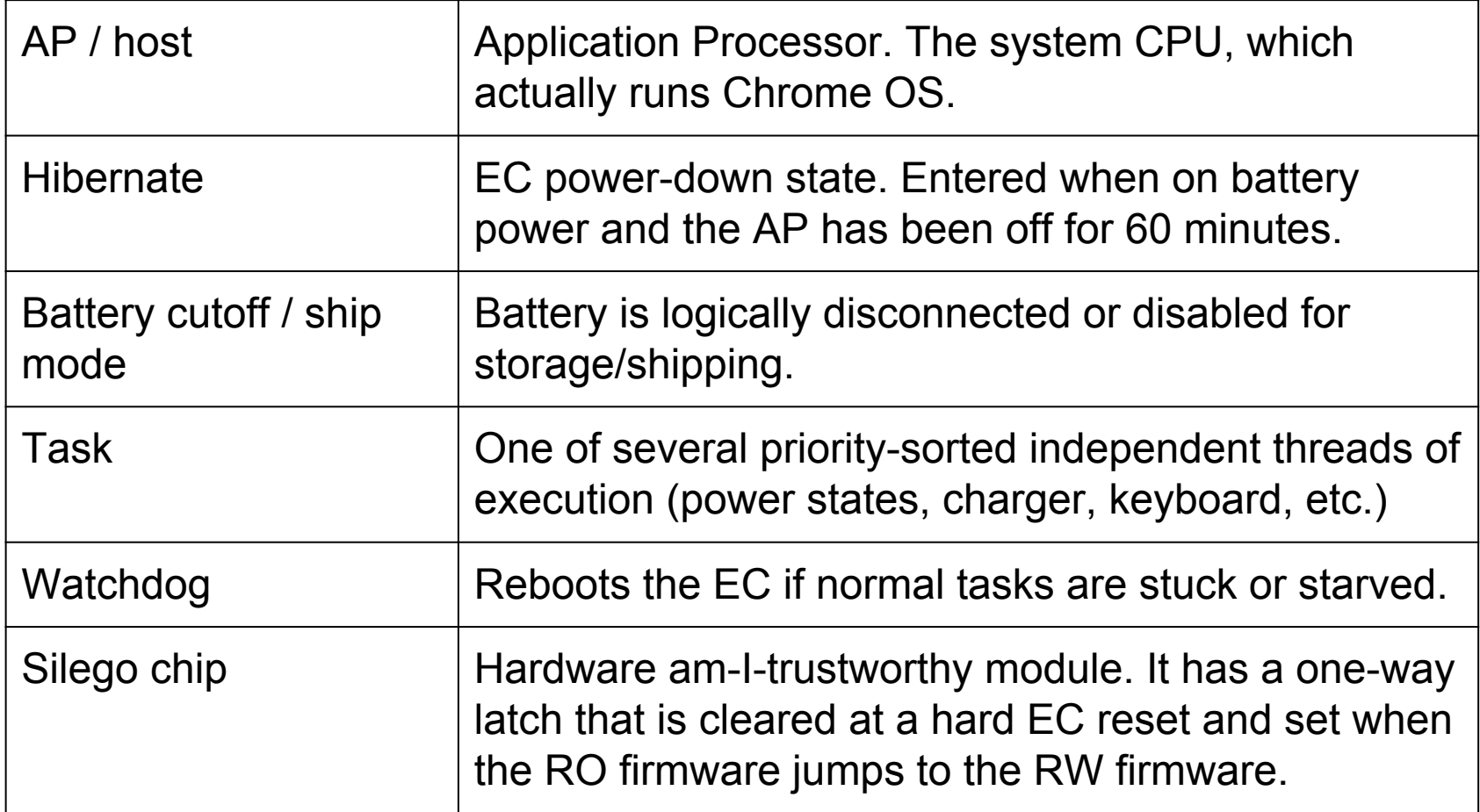

## Firmware architecture overview

● Tasks

Google

- GPIOs & Interrupts
- Modules
- Hooks
- Console
- Host commands
	- memory-mapped
- Config

## Tasks

- EC typically runs 6-10 independent tasks ○ Configured in board/\*/ec.tasklist
- Each task has its own stack (256-640 bytes)
- Task switching is interrupt-driven
- Strictly ordered list of task priorities
	- When a higher-priority task wakes up, it rips control away from a lower-priority task.
- Events, mutexes, timers
- There is **no** heap (no malloc/free). Instead there is a small number of fixed-size memory buffers which may be temporarily allocated by tasks when needed.

#### board/\*/ec.tasklist

```
/**
  * List of enabled tasks in the priority order
 *
 * The first one has the lowest priority.
 \star* For each task, use the macro TASK ALWAYS(n, r, d, s) for base tasks and
* TASK NOTEST(n, r, d, s) for tasks that can be excluded in test binaries,
 * where :
  * 'n' is the name of the task
  * 'r' is the main routine of the task
 * 'd' is an opaque parameter passed to the routine at startup
  * 's' is the stack size in bytes; must be a multiple of 8
  */
#define CONFIG TASK LIST \
        TASK ALWAYS(HOOKS, hook task, NULL, LARGER TASK STACK SIZE) \
        TASK ALWAYS(CHARGER, charger task, NULL, TASK STACK SIZE) \
        TASK NOTEST(CHIPSET, chipset task, NULL, TASK STACK SIZE) \
        TASK NOTEST(KEYPROTO, keyboard protocol task, NULL, TASK STACK SIZE) \
        TASK ALWAYS(HOSTCMD, host command task, NULL, TASK STACK SIZE) \
        TASK ALWAYS(CONSOLE, console task, NULL, LARGER TASK STACK SIZE) \
        TASK ALWAYS(POWERBTN, power button task, NULL, TASK STACK SIZE) \
        TASK NOTEST(KEYSCAN, keyboard scan task, NULL, TASK STACK SIZE)
```
#### GPIOs (board/\*/board.c)

GPIOs are the normal inputs, outputs, and interrupts.

```
const struct gpio info gpio list[] = { /* Inputs with interrupt handlers are first for efficiency */
        {"POWER_BUTTON_L", LM4_GPIO_A, (1<<2), GPIO_INT_BOTH_DSLEEP,
        power button interrupt},
        {"LID_OPEN", LM4_GPIO_A, (1<<3), GPIO_INT_BOTH_DSLEEP,
        lid interrupt},
        {"AC_PRESENT", LM4_GPIO_H, (1<<3), GPIO_INT_BOTH_DSLEEP,
        extpower interrupt},
…
       /* Other inputs */
       {\rm N} ("FAN ALERT L", LM4 GPIO B, (1<<0), GPIO INPUT, NULL},
        {"USB1_OC_L", LM4_GPIO_E, (1<<7), GPIO_INPUT, NULL},
        {"USB2_OC_L", LM4_GPIO_E, (1<<0), GPIO_INPUT, NULL},
…
       /* Outputs; all unasserted by default except for reset signals */
        {"CPU_PROCHOT", LM4_GPIO_B, (1<<1), GPIO_OUT_LOW, NULL},
        {"PP1350_EN", LM4_GPIO_H, (1<<5), GPIO_OUT_LOW, NULL},
        {"PP3300_DSW_GATED_EN", LM4_GPIO_J, (1<<3), GPIO_OUT_LOW, NULL},
        {"PP3300_DX_EN", LM4_GPIO_J, (1<<2), GPIO_OUT_LOW, NULL},
```
### Modules

Common functionality and state machines are grouped into logical modules. These include

ADC, CHARGER, CHIPSET, DMA, GPIO, HOOK, I2C, KEYBOARD, LPC, PECI, POWER\_LED, PWM\_FAN, PWM\_LED, THERMAL, UART,

and many others. The modules are largely self-contained once all the GPIOs are connected and configured.

Each module has its own initialization routines to prepare its state machine and enable its interrupts.

#### board/\*/board.c

Configuring special-purpose GPIOs for some common modules.

```
/* Pins with alternate functions */
const struct gpio alt func gpio alt funcs [ = {
       {GPIO A, 0x03, 1, MODULE UART, GPIO PULL UP}, /* UART0 */
       {GPIO\ A,\ 0x40,\ 3,\  \, {\rm MODULE\ I2C}, /* I2C1 SCL */
       {GPIO A, 0x80, 3, MODULE I2C, GPIO OPEN DRAIN}, /* I2C1 SDA */{GPIO B, 0x04, 3, MODULE I2C}, / /* I2C0 SCL */
       {GPIO_B, 0x08, 3, MODULE_I2C, GPIO_OPEN_DRAIN}, /* I2C0 SDA */<br>{GPIO B, 0x40, 3, MODULE I2C}, /* I2C5 SCL */
       {GPIO} B, 0x40, 3, MODULE I2C},
        {GPIO_B, 0x80, 3, MODULE_I2C, GPIO_OPEN_DRAIN}, /* I2C5 SDA */
       \{GPIO G, 0x30, 1, MODULE UART\}{GPIO J, 0x40, 1, MODULE PECI}, / /* PECI Tx */
        {GPIO_J, 0x80, 0, MODULE_PECI, GPIO_ANALOG}, /* PECI Rx */
       {GPIO L, 0x3f, 15, MODULE~LPC}{GPIO M, 0x33, 15, MODULE LPC}, / /* LPC */
       {GPIO} N, 0x0c, 1, MODULE PWM FAN}, / /* FAN0PWM2 */
};
```
const int gpio alt funcs count = ARRAY SIZE(gpio alt funcs);

## Hooks

- Hooks are callback functions
	- Associated with specific event categories
	- Invoked when that event occurs.
- May also be called after some specified delay ("deferred" hooks).
- Typically registered by one module, but invoked by a different module.
- The callback functions execute in the stack of the *calling* task (so deadlock is possible).

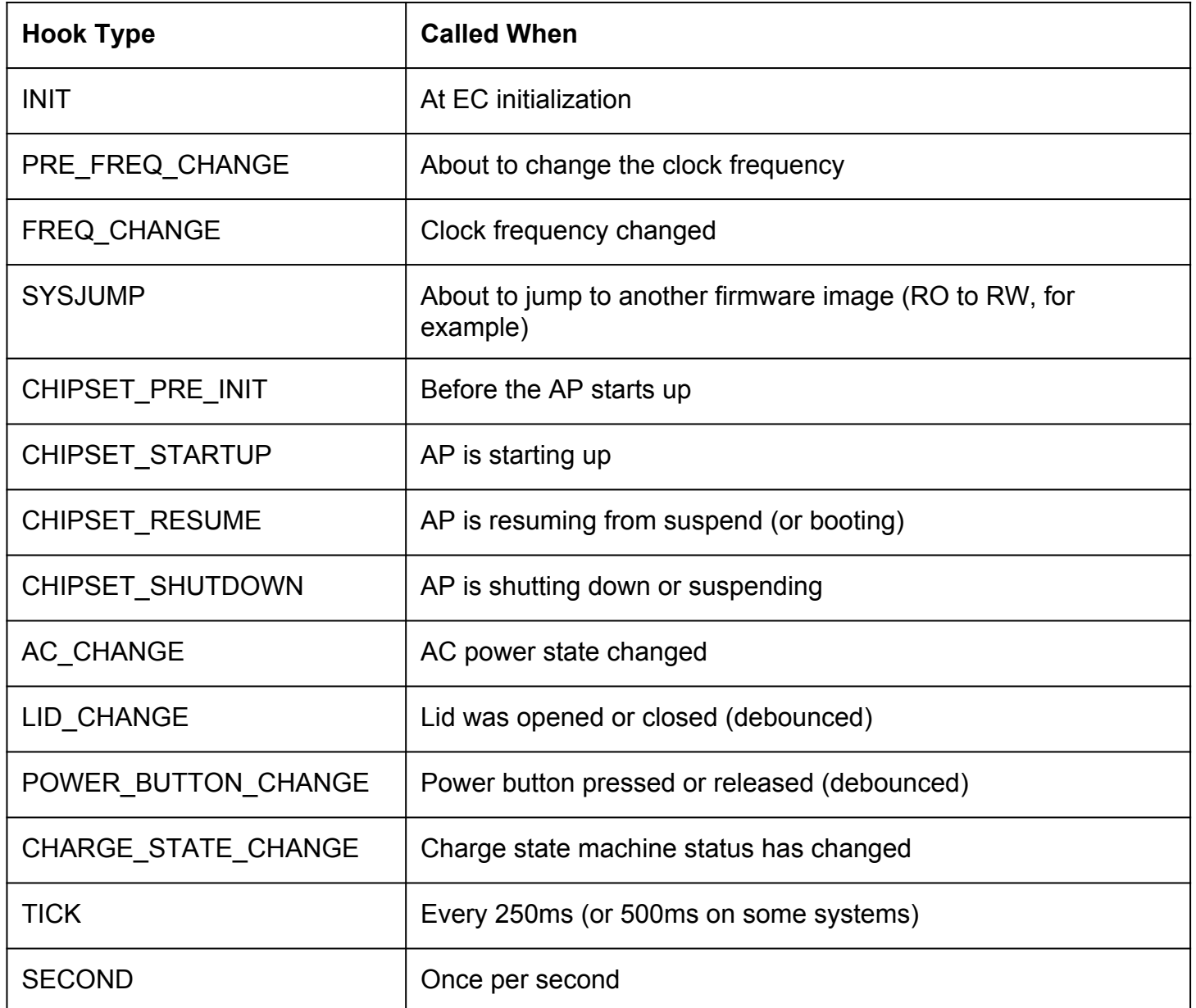

### **Console**

The console task provides a command-line interface on the EC's serial port.

The serial port is accessible through the servo board, via the debug connector.

This is the primary means of testing and debugging.

Console commands are trivial to add:

int command foo(int argc, char \*argv[])  $\{$  ... } DECLARE CONSOLE COMMAND(foo, command foo, …);

#### Console commands

#### > help

Known commands:

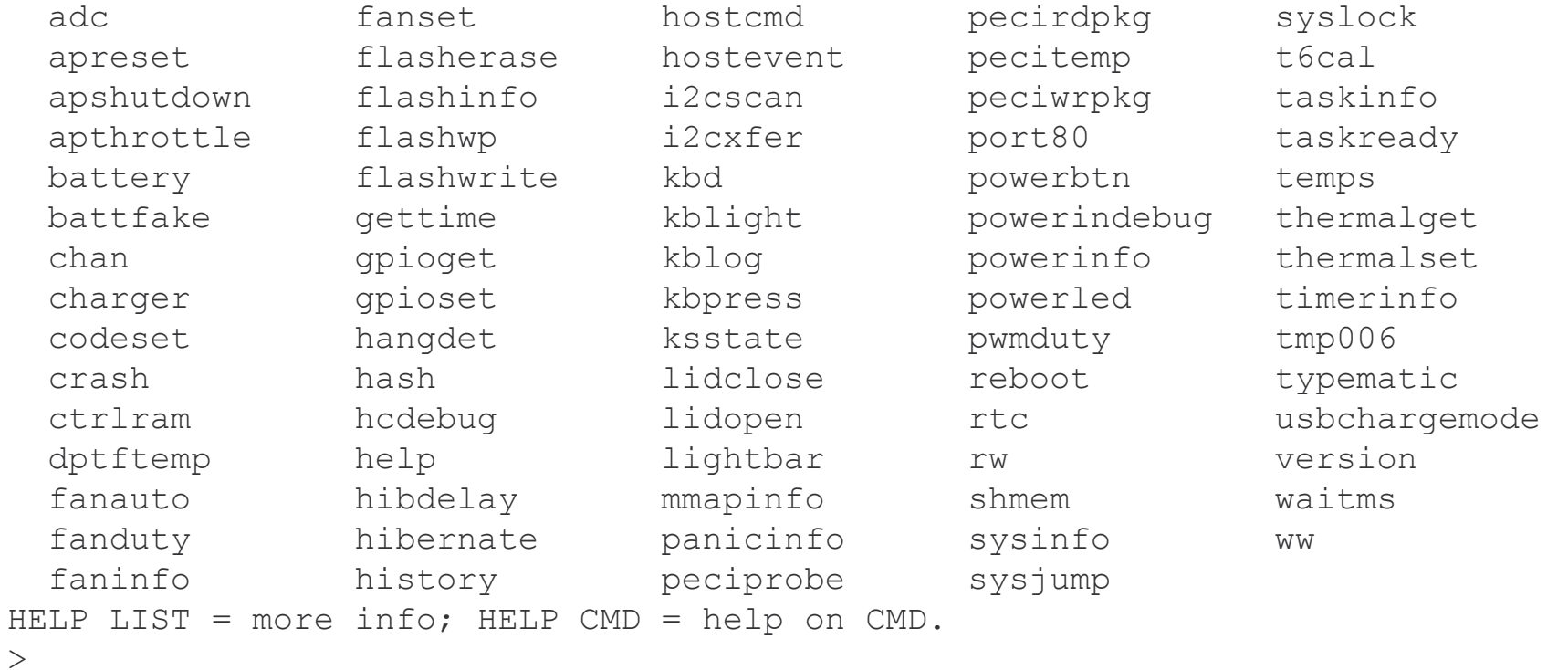

#### Host commands

The AP communicates with the EC through host commands.

- 1. AP sends a command + data to the EC
- 2. EC processes the command
- 3. EC responds with result + data to the AP

The data can be of varying size (including zero), in each direction. The commands, data structures, result codes, and numerous other parameters are defined in

```
include/ec_commands.h
```
## Mapped memory

Some systems have memory regions shared between the EC and AP address space.

Those systems provide a small number of read-only (to the AP) memory locations where the EC maintains various values that the AP may find interesting (battery voltage, fan speeds, sensor readings, etc.)

These are defined in include/ec\_commands.h

For systems without shared memory, there are host commands to read those values.

### include/config.h

This file defines all the build-time configuration options to select various modules, features, customization, debugging levels, etc.

When adding new features, the appropriate CONFIG option should be added to this file first.

Each board then enables the appropriate options in board/\*/board.h and initializes any data structures in board/\*/board.c

#### board/\*/board.h

/\* Optional features \*/ #define CONFIG\_BACKLIGHT\_REQ\_GPIO GPIO\_PCH\_BKLTEN #define CONFIG\_BATTERY\_SMART #define CONFIG\_BOARD\_VERSION #define CONFIG\_CHARGER #define CONFIG CHARGER BQ24738 #define CONFIG CHARGER DISCHARGE ON AC #define CONFIG CHIPSET CAN THROTTLE #define CONFIG\_CHIPSET\_HASWELL #define CONFIG\_POWER\_COMMON #define CONFIG\_CMD\_GSV #define CONFIG\_EXTPOWER\_FALCO #define CONFIG\_EXTPOWER\_GPIO #define CONFIG\_FANS 1 #define CONFIG KEYBOARD BOARD CONFIG #define CONFIG KEYBOARD PROTOCOL 8042 #define CONFIG\_LOW\_POWER\_IDLE #define CONFIG\_PECI\_TJMAX 100 #define CONFIG\_POWER\_BUTTON #define CONFIG\_POWER\_BUTTON\_X86 #define CONFIG SWITCH DEDICATED RECOVERY #define CONFIG\_TEMP\_SENSOR #define CONFIG\_TEMP\_SENSOR\_G781

## Primary responsibilities of the EC

- AP Power sequencing
- **Battery Charging**
- **Thermal Management**
- **Keyboard**
- **Buttons and Switches**
- Backlights, Indicator LEDs
- Various other board-specific peripherals

### Power Sequencing

#### Each AP family has its own

- Power states
- Voltage regulators
- Control GPIOs (both input and output)
- Transition rules
- Timing requirements
- Trigger events
- The EC must manage and respond to all those requirements as the AP boots, sleeps, idles, or transitions between various subtle states.
- It must also ensure that certain peripherals are brought up and down accordingly (USB, WiFi, etc.)

#### power/haswell.c

```
 case POWER_S5S3:
               /* Enable PP5000 (5V) rail. */
               gpio set level(GPIO PP5000 EN, 1);
               if (power wait signals(IN PGOOD PP5000)) {
                       chipset force shutdown();
                        return POWER_S5G3;
 }
              /* Wait for the always-on rails to be good */ if (power_wait_signals(IN_PGOOD_ALWAYS_ON)) {
                       chipset force shutdown();
                        return POWER_S5G3;
 }
                /* Turn on power to RAM */
               gpio set level (GPIO PP1350 EN, 1);
               if (power wait signals(IN PGOOD S3)) {
                      chipset force shutdown();
                        return POWER_S5G3;
 }
               gpio set level (GPIO ENABLE TOUCHPAD, 1);
               /* Call hooks now that rails are up */hook notify(HOOK CHIPSET STARTUP);
                return POWER_S3;
```
## Battery Charging

#### Most Chromebooks use Smart Battery technology

<http://sbs-forum.org/specs/sbdat110.pdf>

- The battery asks for specific voltage and current
- The charger circuitry provides it

#### The EC handles a few special cases:

- Trickle-charging a fully-discharged battery until it starts working again
- Forcing different charging curves under high- or low-power conditions
- Working around errata in the Smart Battery components
- Ensuring that temperatures are within safe operating ranges
- Manual charging for non-Smart batteries

Each board may have some parameters that are specific to an individual battery pack or charger.

#### board/\*/battery.c

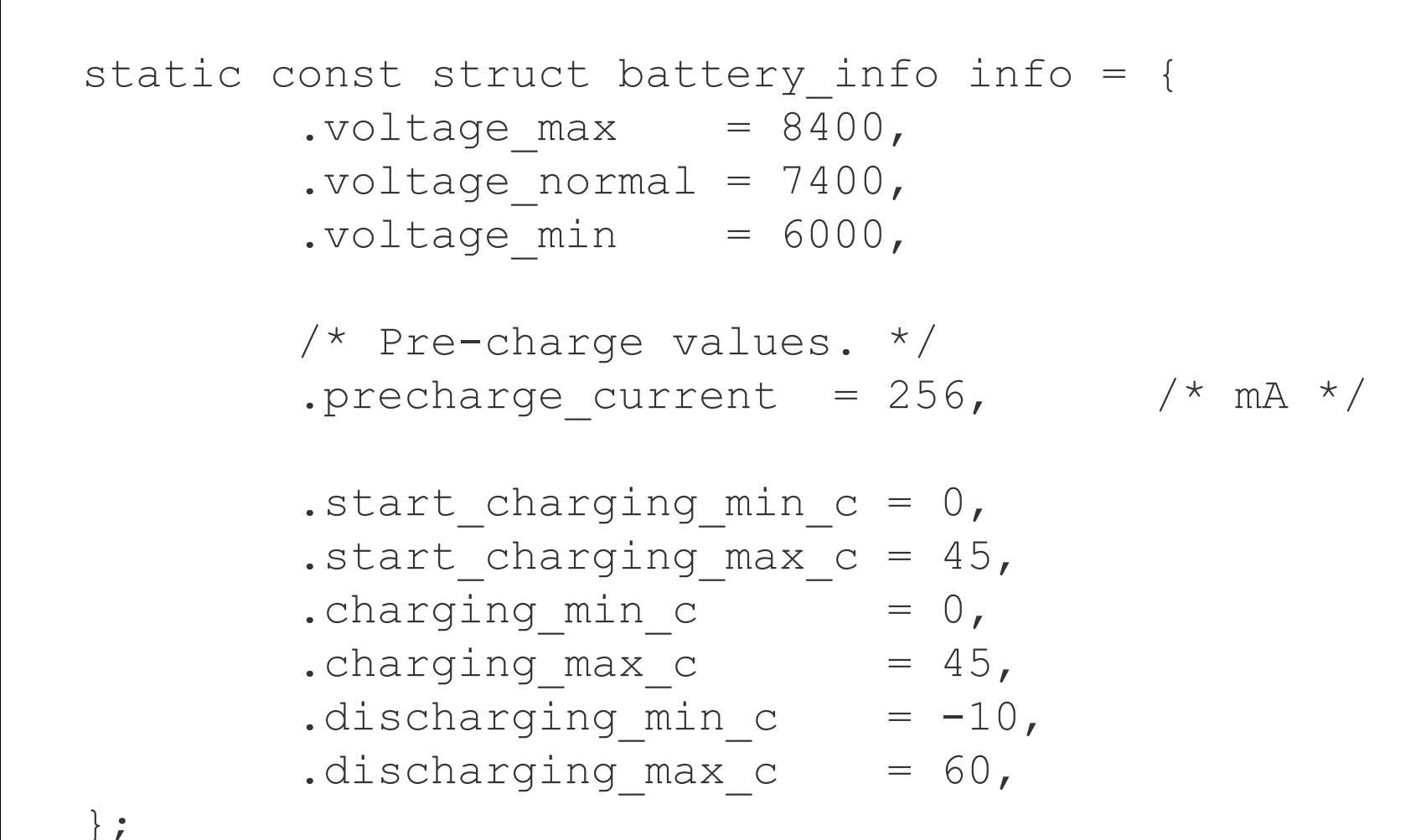

### Thermal Management

#### Temp sensors

> temps

 $>$ 

 I2C-USB C-Die : 312 K = 39 C I2C-USB C-Object : Not calibrated I2C-PCH D-Die : 314 K = 41 C I2C-PCH D-Object : Not calibrated I2C-Hinge C-Die : 316 K = 43 C I2C-Hinge C-Object : Not calibrated I2C-Charger D-Die : 313 K = 40 C I2C-Charger D-Object: Not calibrated ECInternal : 321 K = 48 C PECI : 324 K = 51 C

 $>$ 

### Thermal Management

Independent thresholds can deliver host events (ACPI, PROCHOT), control fan speeds, or force power off based on any sensor readings.

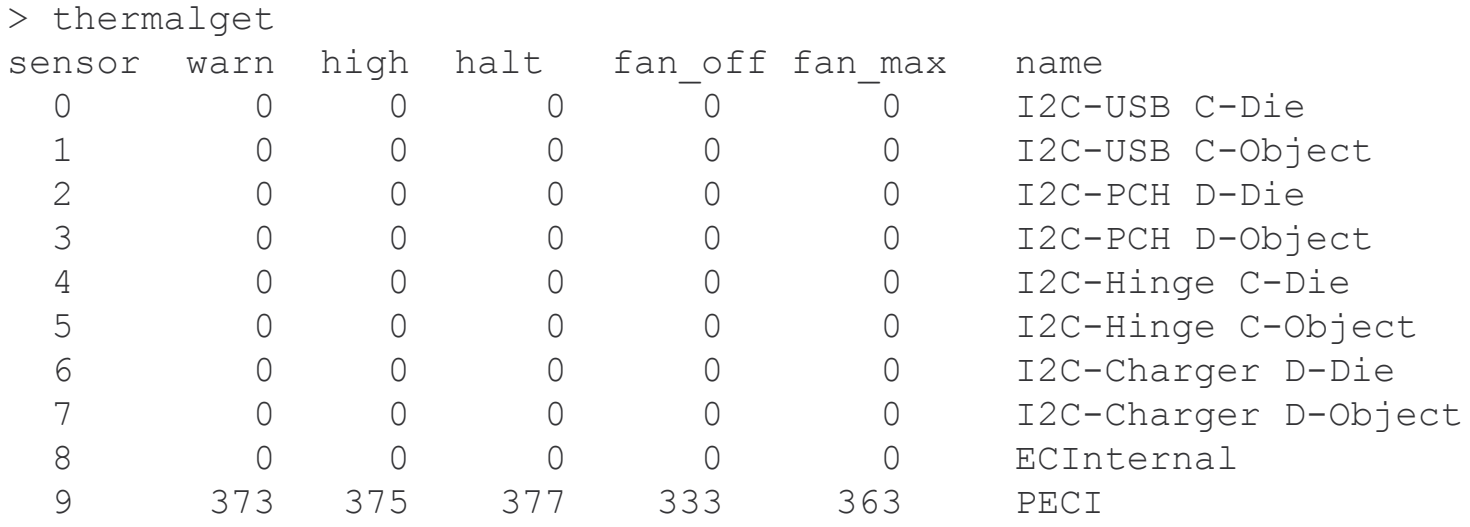

### Thermal Management

Fans are continuously variable, with hysteresis and min/max settings. They can also be manually controlled by the AP (but we think the EC will do a better job).

> faninfo Actual: 0 rpm Target: 0 rpm Duty: 0% Status: 0 (not spinning) Mode: rpm Auto: yes Enable: yes Power: yes  $>$ 

## Keyboard

For x86-based systems, the EC provides a "standard" 8042 AT-style interface (common/keyboard 8042.c)

ARM-based systems use a binary format (common/keyboard\_mkbp.c), which merely pushes changes in the scan matrix up to the kernel (enabled in the kernel by CONFIG\_KEYBOARD\_CROS\_EC)

In either case, the keyboard scan matrix is defined in the board-specific configuration.

#### board/\*/board.c

```
struct keyboard scan config keyscan config = {
        .output settle us = 40,
        .debounce down us = 6 * MSE,
        .debounce up us = 30 * MSE,
        .scan period us = 1500,
        .min post scan delay us = 1000,
        .poll timeout us = SECOND,
        .actual key mask = \{ 0x14, 0xff, 0xff, 0xff, 0xff, 0xf5, 0xff,
                 0xa4, 0xff, 0xf6, 0x55, 0xfa, 0xc8
         },
};
```
## Various other peripherals

- **LEDs**
- **Backlight**
- WiFi/USB power
- Lightbar, accelerometer, dedicated buttons, ...

These are generally board-specific. In most cases they can be handled by HOOK callbacks.

## EC Software Sync

It is important that the AP firmware (BIOS) and the EC firmware remain compatible through upgrades. At every cold boot/reset of the EC, this happens<sup>\*</sup>

- 1. The EC boots its RO firmware, and powers on the AP.
- 2. The AP boots its RO firmware.
- 3. The AP verifies its RW firmware and jumps to it.
- 4. The EC computes a hash of its RW firmware.
- 5. The AP RW firmware contains a copy of the EC's RW firmware. The AP compares its hash with the EC's hash.
- 6. If they differ, the AP gives the EC the correct RW firmware, which the EC writes to its flash.
- 7. The EC jumps to its RW firmware.

\* Normal boot only. In recovery mode, they both stay in RO. There also are a few other tricks to ensure the EC isn't lying about its hash.

## Software Sync

If you're developing new EC code, it's **really** annoying when the AP silently replaces your changes at every boot.

To disable Software Sync, we can set a flag in the GBB that instructs the AP to skip that step:

/usr/share/vboot/bin/set\_gbb\_flags.sh 0x239

0x00000001 GBB\_FLAG\_DEV\_SCREEN\_SHORT\_DELAY 0x00000008 GBB\_FLAG\_FORCE\_DEV\_SWITCH\_ON 0x00000010 GBB\_FLAG\_FORCE\_DEV\_BOOT\_USB 0x00000020 GBB FLAG DISABLE FW ROLLBACK CHECK **0x00000200 GBB\_FLAG\_DISABLE\_EC\_SOFTWARE\_SYNC**

## Supporting a new AP board

Google

- Start with the most similar system (reference design)
- Build the reference firmware yourself to test the process. Bonus points for running it on hardware.
- Copy the reference board sources into a new board/ directory
- Disable or stub out as much as possible
	- Edit board/\*/board.h, board/\*/board.c
	- $\circ$  Verify tasks in board/ $\star$ /ec.tasklist
	- File bugs and add TODO() comments for missing features
- Start by updating the GPIO assignments
- Use the EC console to test GPIOs (gpioget, gpioset)
- Configure additional modules one at a time
- Compile, test, debug, repeat

## Development and debugging tools

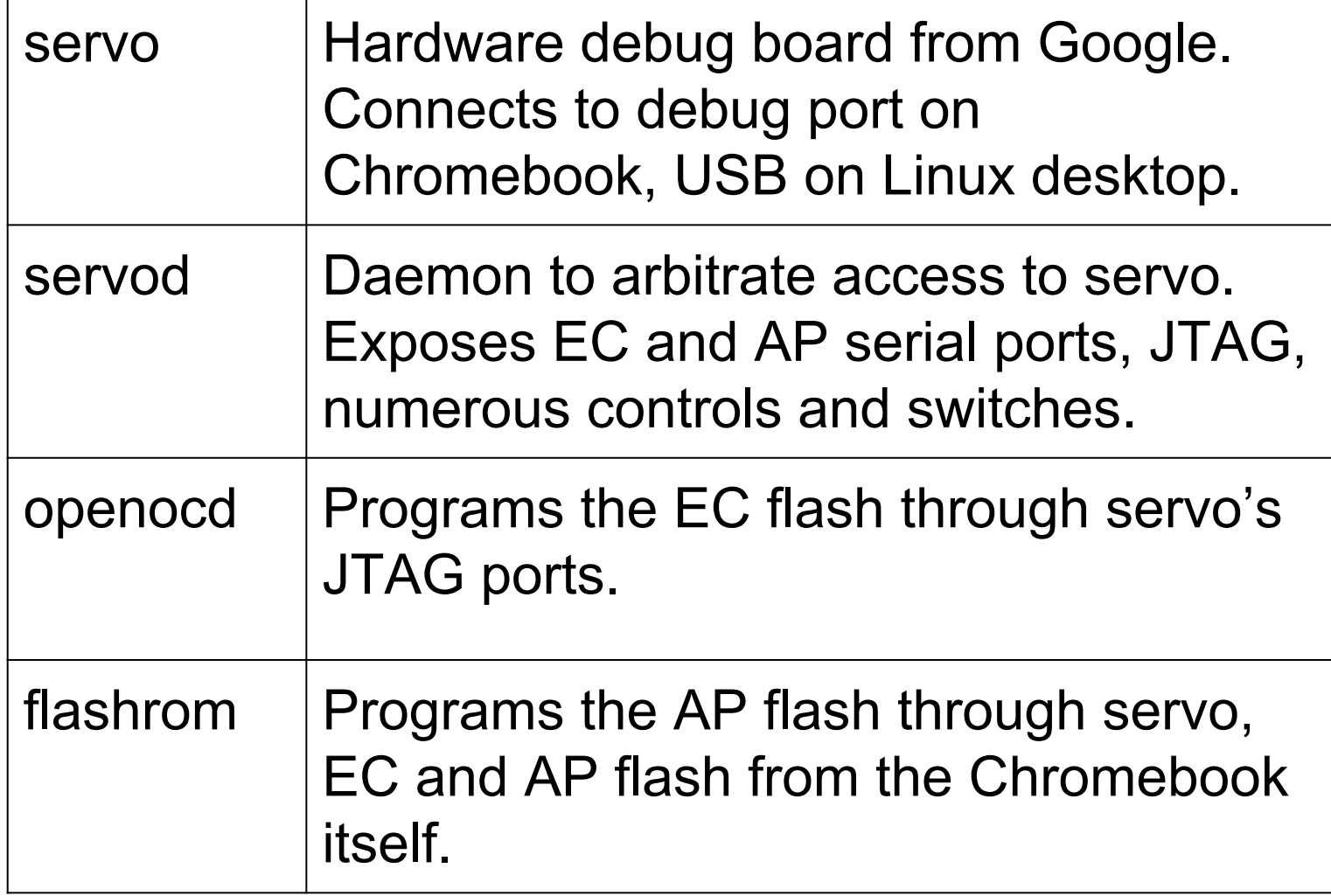

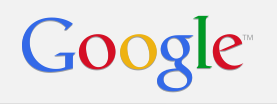

#### Questions?